# **WCS in PICARD-SOL images**

# Thierry Corbard Laboratoire Lagrange/ Observatoire de la Côte d'Azur

Created July 10, 2014 / Last updated Dec 9 2015

## **1 Introduction**

A basic and standard way of expressing coordinate systems in FITS files were first described by Wells et al. (1981) together with the definition of the FITS format. The World Coordinate System (WCS) (Greisen & Calabretta, 2002) is an extension which allows to describe the system of projection used for spherical coordinates. This extension has then been adapted for solar coordinates by Thompson (2006) who has also developed a set of WCS tools for the SolarSoft IDL library (Thompson, 2010). This short note shows how this has been implemented for PICARD-SOL images and gives few examples illustrating the use of the WCS SolarSoft library<sup>[1](#page-0-0)</sup> to analyze PICARD-SOL images.

## **2 WCS keywords in PICARD-SOL image header**

The helioprojective-cartesian coordinates are given in the headers of level 1 PICARD-SOL images using the standard WCS FITS keywords.

Figure 1 gives an example of header with non-standard keywords commonly used to describe solar images. OBS L0 and OBS B0 give the Carrington heliographic position of the observer, DSUN his distance from the center of the sun in astronomical unit. QXCENTER, QYCENTER and SOLAR P give respectively the coordinates of the solar disk center in fractional pixels<sup>[2](#page-0-1)</sup> and the solar position angle.

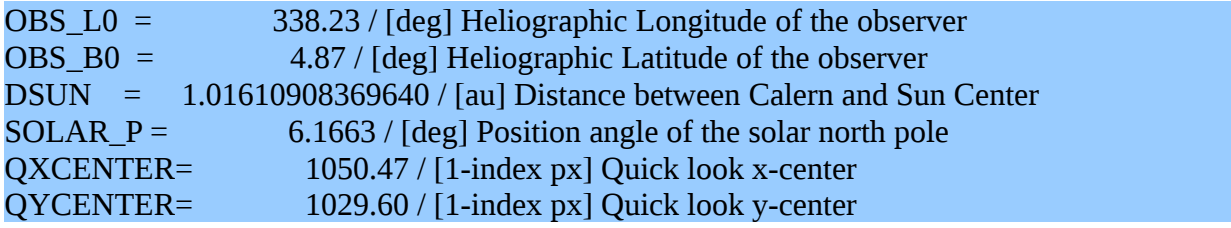

## **Figure 1: Non standard keywords used in PICARD-SOL level 0 (N0) FITS files**

Figure 2 show how this is translated into standard WCS keywords. Because PICARD-SOL images are obtained from ground, the solar north pole is not on the CCD y-axis. The P-angle gives the angular distance between the directions of the solar north and the celestial north which, for an equatorial mount, is given by the CCD y-axis. The WCS rotation matrix PCi\_j is therefore built from the knowledge of this angle<sup>[3](#page-0-2)</sup>:

PC1\_1 =  $cos(SOLAR$  P) PC1\_2 =  $sin(SOLAR$  P)  $PC2_1 = -\sin(SOLAR_P)$   $PC2_2 = \cos(SOLAR_P)$ 

<span id="page-0-0"></span><sup>1</sup> <http://sohowww.nascom.nasa.gov/solarsoft/gen/idl/wcs/>

<span id="page-0-1"></span><sup>2</sup> FITS convention for fractional pixels is that the center of the lower left pixel is at (1,1), the lower left corner of the lower left pixel is at (0.5,0.5). [1-index pix] refers to this convention.

<span id="page-0-2"></span><sup>3</sup> Note that this is valid assuming that the plate scale is the same in both direction (CDELT1=CDELT2)

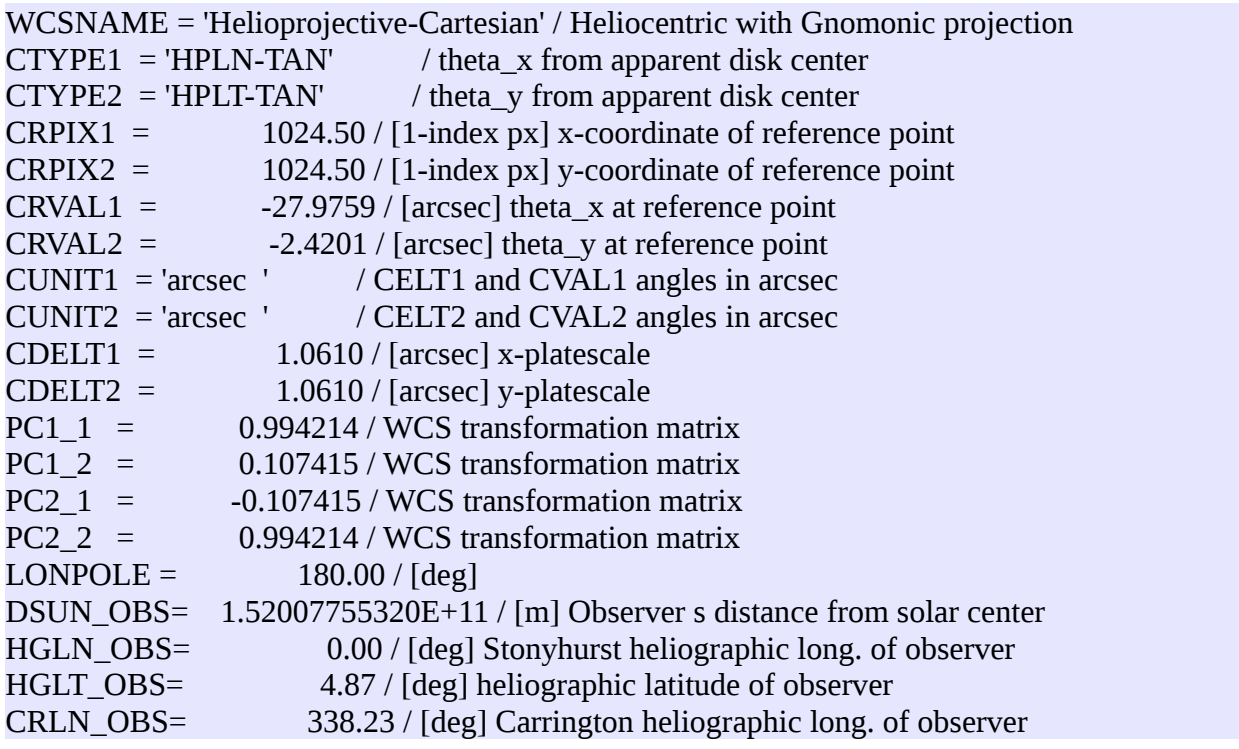

### **Figure 2: WCS standard keywords used in PICARD-SOL level 1 (N1) FITS files**

The projection on the CCD plane is equivalent to a gnomonic projection (Calabretta & Greisen, 2002). This projection has its native north pole at a reference pixel, and the distance away from the pole increases as the tangent of the colatitude. Its WCS name is 'TAN'. The reference pixel represents the optical axis of the instrument which is not precisely determined. The best proxy for the optical axis, and therefore the reference point, is in our case the center of the CCD (rather than the center of the solar disk). This leads to the values of  $CRPIXi = (NAXISi+1)/2^2$  $CRPIXi = (NAXISi+1)/2^2$  $CRPIXi = (NAXISi+1)/2^2$ . CRVALi keywords then give the coordinates of the solar disk center relative to the reference point. CUNITi keywords give the unit of these coordinates (arcsec) and CDELTi keywords give the instrument plate-scale (Meftah et al., 2014). From the knowledge of XCENTER and YCENTER, the [1-index px] pixel position of the Sun center, we get:

CRVAL1=CDELT1\*( PC1\_1\* (CRPIX1-QXCENTER) + PC1\_2 \* (CRPIX2-QYCENTER) ) CRVAL2=CDELT2\*( PC2\_1\* (CRPIX1-QXCENTER) + PC2\_2 \* (CRPIX2-QYCENTER) )

The keyword LONPOLE represents the longitude in the native coordinate system of the celestial system's north pole (Calabretta & Greisen, 2002). It is always 180° in our case.

The WCS standard for the Carrington heliographic coordinates of the observer are HGLT\_OBS and CRLN\_OBS. HGLN\_OBS\_gives the Stonyhurst heliographic longitude which is by definition 0 for an observer on earth. Finally, the distance between the observer and the center of the Sun is given by DSUN\_OBS in meters.

#### **3 Examples using the SolarSoft WCS routines in IDL**

#### **3.1 Pixel coordinates of the solar disk center using standard WCS keywords**

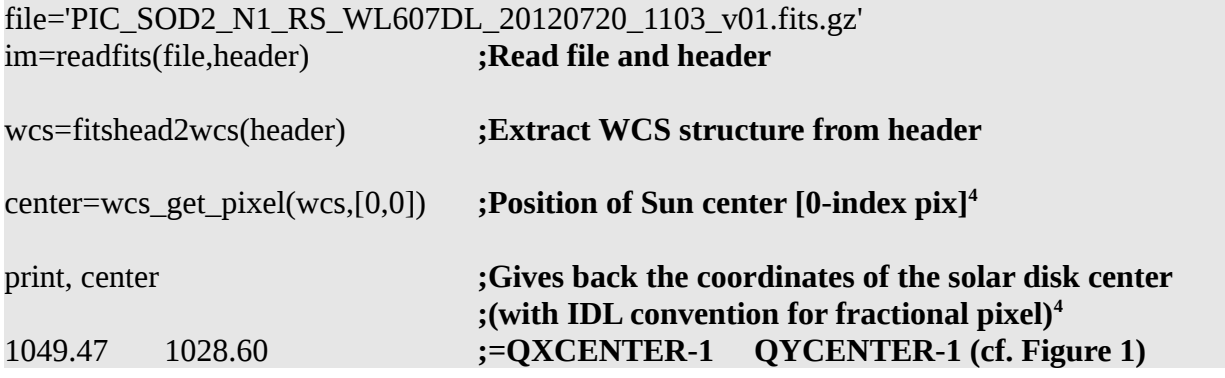

 **3.2 Limb Darkening Function at the solar north using standard WCS keywords.**

coord=wcs\_get\_coord(wcs) **;Get helioprojective cartesian coordinates of all image pixels** 

wcs\_convert\_from\_coord,wcs,coord,'hpr',phi,rho,/zero\_center **;Convert to helioprojective ;radial ('hpr') coordinates**

polar=where(phi gt -0.5 and phi lt 0.5) **;Select position angle close to solar north (phi=0)**

plot,rho[polar]\*3600.D0,im[polar],ps=3,xtitle='arcsec',title=file **;Plot the radial profile**

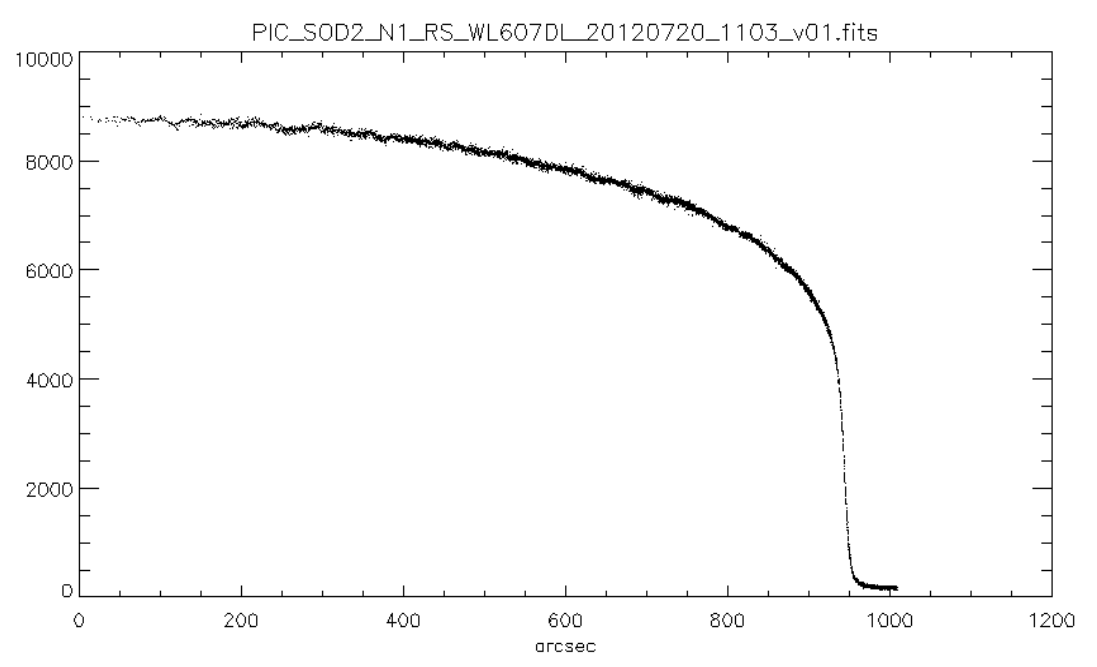

**Figure 3: radial profile close to the solar north (+/- 0.5°) for a PICARD-SOL image at 607 nm obtained by converting the helioprojective cartesian coordinates of the image pixels into helioprojective radial coordinates using WCS standard keywords.**

<span id="page-2-0"></span><sup>4</sup> IDL convention for fractional pixels is that the center of the lower left pixel is at (0,0), the lower left corner of the lower left pixel is at (-0.5,-0.5). [0-index pix] refers to this convention.

#### **3.3 Overlay of Carrington heliographic longitude and latitude lines**

Figure 4 illustrates that standard WCS tools can be used to overplot the heliographic grid on a PICARD-SOL image (CRLN\_OBS= 208.40).

 **;read image and header** file='PIC\_SOD2\_N1\_RS\_WL393DL\_20120730\_0636\_v01.fits.gz' im=readfits(file,header)

**;Get helioprojective cartesian coordinates** wcs=fitshead2wcs(header)

coord=wcs\_get\_coord(wcs)

**;Convert to Carrington heliographic coordinates ('hg' /carrington)** wcs\_convert\_from\_coord,wcs,coord,'hg',lon,lat,/CARRINGTON,/pos\_long

**; display the result** (using The "IDL Coyote Library" (D. Fanning, 2000)) cgimage,im,/keep\_aspect,ct=1,/save cgcontour,lat,/overplot,levels=[-60,-30,0,30,60],color='green' cgcontour,lon,/overplot,levels=wcs.position.crln\_obs+[-60,-30,0,30,60],color='green'

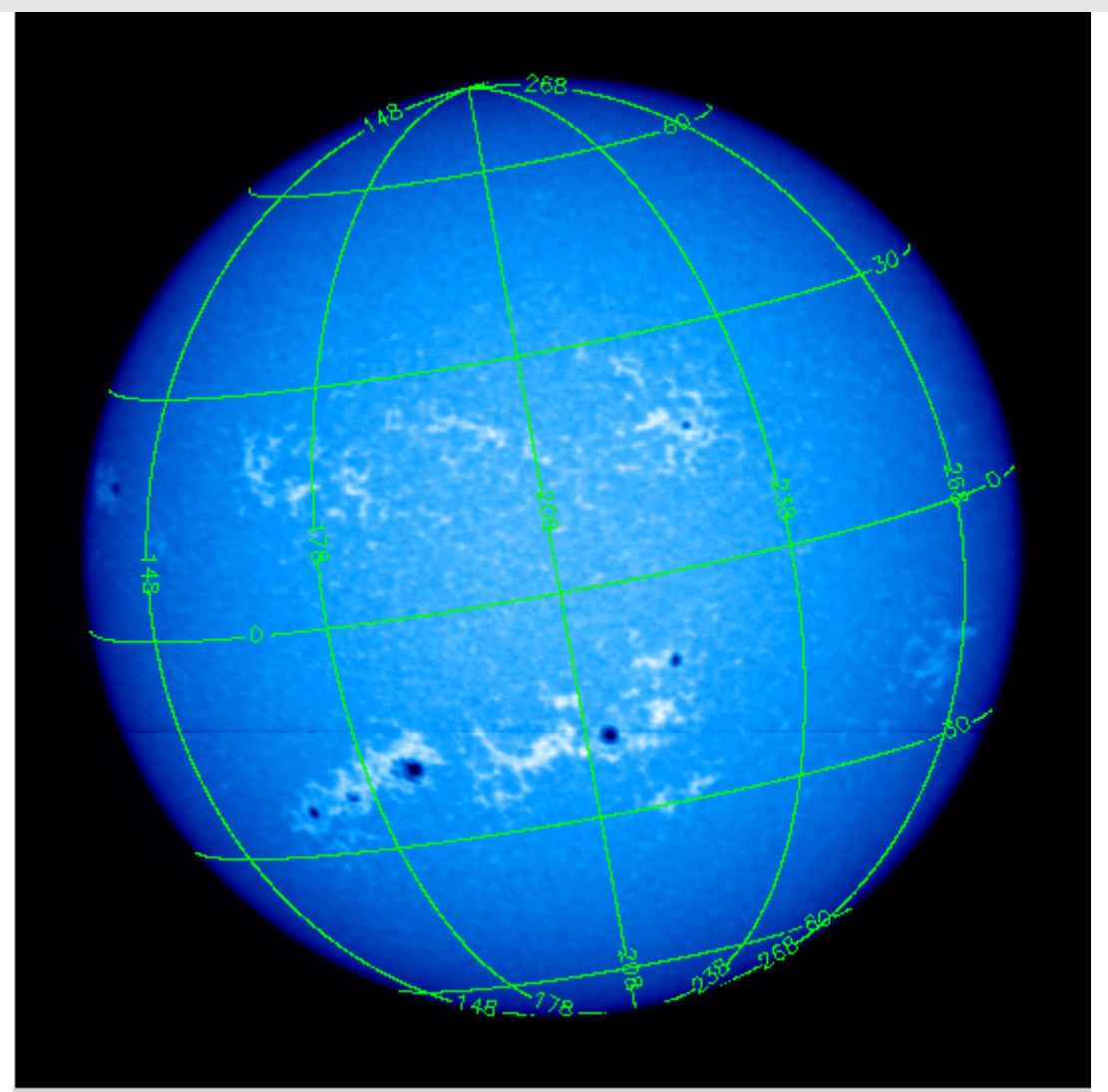

**Figure 4: PICARD-SOL 393 nm image with Carrington heliographic longitude and latitude overlaid using only WCS standard keywords and SolarSoft tools.**

#### **3.4 Rotation of the image and overlay of Carrington longitude and latitude lines**

Figure 5 illustrates that standard WCS tools (here **hrot** from the IDL Astronomy Library (Landsman, 1993) ) can be used to rotate the image from the P-angle and update the WCS keywords. The WCS keywords being updated, the same procedure as in previous section can then be used to overlay heliographic coordinates on the rotated image.

#### **;read image and header**

file='PIC\_SOD2\_N1\_RS\_WL393DL\_20120730\_0636\_v01.fits.gz' im=readfits(file,header)

**;Get helioprojective cartesian coordinates**

wcs=fitshead2wcs(header)

**; Get center of rotation (Solar disk center)** center=wcs\_get\_pixel(wcs,[0,0])

#### **; Get P-angle**

**;solar\_P=sxpar(header,'SOLAR\_P') ; Would gives 10.26° but this is not standard WCS** P=wcs\_get\_pixel(wcs,[0,400]) **;Pixel coordinates of a point P located 400 arcsec up on the central meridian** d=P-center

solar\_P=-atan(d[0],d[1])\*180.D0/!DPI **;Get the angle between solar center and P**

**; Rotate / recenter image and update WCS keywords in header using hrot** hrot,im,header,-1,-1,solar\_P,center[0],center[1],2

#### **;Get new helioprojective cartesian coordinates**

wcs=fitshead2wcs(header) coord=wcs\_get\_coord(wcs)

**;Convert to Carrington heliographic coordinates ('hg' /carrington)**

wcs\_convert\_from\_coord,wcs,coord,'hg',lon,lat,/CARRINGTON,/pos\_long

#### **;display the result**

cgimage,im,/keep\_aspect,ct=1,/save cgcontour,lat,/overplot,levels=[-60,-30,0,30,60],color='green' cgcontour,lon,/overplot,levels=wcs.position.crln\_obs+[-60,-30,0,30,60],color='green'

;**Check the the new image is centered** center=wcs\_get\_pixel(wcs,[0,0])

print, center **; Gives 1023.5 1023.5 [0-index] i.e. 1024.5 1024.5 [1-index]**

**;Check that Solar North is up** P=wcs\_get\_pixel(wcs,[0,400]) d=P-center print,-atan(d[0],d[1])\*180.D0/!DPI **; Gives 1.7d-14 ~ 0**

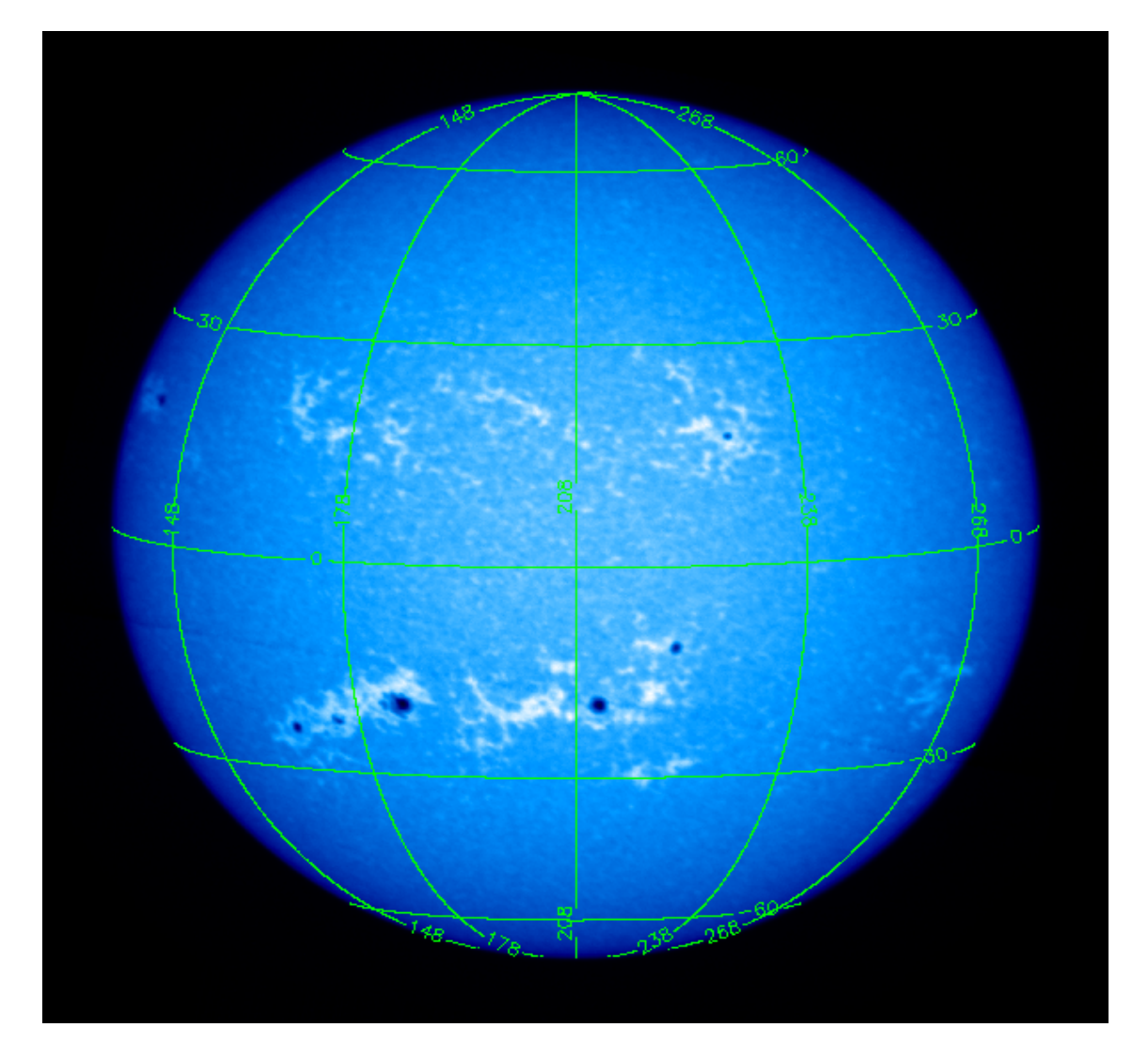

#### **Figure 5: PICARD-SOL 393 nm image rotated from P-anngle with Carrington heliographic longitude and latitude overlaid using only WCS standard keywords and SolarSoft tools.**

#### **References**

Calabretta, M. R. and Greisen, E. W. (2002). Representations of celestial coordinates in FITS. A&A., 395, 1077–1122.

Fanning, D., IDL Programming Techniques, 2nd Ed (2000). The Coyote Library is available at: [http://www.idlcoyote.com/programs/zip\\_files/coyoteprograms.zip](http://www.idlcoyote.com/programs/zip_files/coyoteprograms.zip)

Greisen, E. W. and Calabretta, M. R. (2002). Representations of world coordinates in FITS. A&A., 395, 1061–1075.

Landsman, W. B 1993 The IDL Astronomy Library in Astronomical Data Analysis Software and Systems II, A.S.P. Conference Series, Vol. 52, ed. R. J. Hanisch, R. J. V. Brissenden, and Jeannette Barnes, p. 246., <http://idlastro.gsfc.nasa.gov/>

Meftah M., Corbard T., Irbah A., et al. (2014). Ground-based measurements of the solar diameter during the rising phase of solar cycle 24. A&A 569, A60

Thompson, W. T. (2006). Coordinate systems for solar image data. Astron. Astrophys., 449, 791–803.

Thompson, W. T. (2010). The SolarSoft WCS Routines: A Tutorial. [http://hesperia.gsfc.nasa.gov/ssw/gen/idl/wcs/wcs\\_tutorial.pdf,](http://hesperia.gsfc.nasa.gov/ssw/gen/idl/wcs/wcs_tutorial.pdf)<http://sohowww.nascom.nasa.gov/solarsoft/gen/idl/wcs/>

Wells, D. C., Greisen, E. W., and Harten, R. H. (1981). FITS - a Flexible Image Transport System. Astron. Astrophys. Supp., 44, 363.